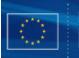

# European Commission, EuropeAid Co-operation Office, B-1049 Brussels, Belgium

Publication info: http://ec.europa.eu/europeaid/work/funding/documents/guide\_publication\_des\_appels\_en.pdf

# CONTRACT AWARD NOTICE

**Reset Form** 

Choose one category only - works, supplies or services.

- O Works
- Supplies
- Services

| Contract title: | Supply of RF S                                                                                                    | emi-Anecho           | ic Chamber and E | MC Test Equipment                                                                                                    |  |  |
|-----------------|----------------------------------------------------------------------------------------------------|----------------------|------------------|----------------------------------------------------------------------------------------------------|--|--|
| Location:       | Area/region:Select region(s)<br>[(multiple) regions can<br>be selected/unselected<br>by holding down the<br>CTRL key while<br>selecting; use the Clear<br>button to empty the<br>selected regions field]                        |                      |                  | Asia<br>Caribbean Region<br>Central Africa<br>Central America<br>Gulf countries<br>East Africa<br>EEC (Andean Community Cooperation Agreement)<br>Europe (non EU)<br>Latin America<br>Mediterranean Partners<br>Mercosur |  |  |
|                 |                                                                                                    | lected E<br>tions)   | urope (non EU)   |                                                                                                    |  |  |
|                 | Oth                                                                                                    | ier:                 |                  |                                                                                                    |  |  |
|                 | Country/countries: Select country/countries<br>[(multiple) countries<br>can be selected/<br>unselected by holding<br>down the CTRL key<br>while selecting; use the<br>Clear button to empty<br>the selected countries<br>field] |                      |                  | Saudi Arabia (SA)<br>Senegal (SN)<br>Serbia (RS)<br>Seychelles (SC)<br>Sierra Leone (SL)<br>Singapore (SG)<br>Slovakia (SK)<br>Slovenia (SI)<br>Solomon Islands (SB)<br>Somalia (SO)<br>South Africa (ZA)                |  |  |
|                 | i clear i s                                                                                                    | lected S<br>intries) | erbia (RS)       |                                                                                                    |  |  |
|                 | Oth                                                                                                    | er:                  |                  |                                                                                                    |  |  |

#### Common Procurement Vocabulary (CPV) - describes subject of procurement contract

For more information about CPV codes, see FAQ, available at: <u>http://ec.europa.eu/europa.eu/europaaid/work/funding/documents/cpv\_guide\_en.pdf</u>

To fill in a CPV code or a supplementary vocabulary do the following:

- Specify a search text, e.g. "software", in the 'Search for' field and click the '<Search' or 'Search' button to find the previous or next entry containing the search text. The found entry is shown and selected in the list box above the 'Search for; field.
- You can also browse through the entry list using the scrollbar (Adobe reader or Acrobat 9) or entry by entry by clicking the 'Up' or 'Down' buttons (Adobe Reader or Acrobat 8).
- When you have selected the right CPV code or supplementary vocabulary just click the corresponding '<<<' button below to transfer it to the proper main or additional object field. An object field can be cleared by clicking the corresponding 'Clear' button.

The CPV code selection works best with Adobe Reader or Acrobat version 9 or above. The latest version of Adobe Reader can be download free of charge from http://www.adobe.com/go/EN\_US-H-GET-READER

Note: you have installed Adobe Exchange-Pro version 8.1 on your PC.

Search for CPV codes

| 38341310-3: Ammeters38341320-6: Voltmeters38341320-6: Voltmeters38341400-1: Geiger counters38341500-2: Contamination-monitoring devices38341600-3: Radiation monitors38342000-4: Oscilloscopes38342100-5: Oscillographs38343000-1: Error-monitoring equipment |              |
|----------------------------------------------------------------------------------------------------|--------------|
| 38341400-1: Geiger counters<br>38341500-2: Contamination-monitoring devices<br>38341600-3: Radiation monitors<br>38342000-4: Oscilloscopes<br>38342100-5: Oscillographs<br>38343000-1: Error-monitoring equipment                                             |              |
| 38341500-2: Contamination-monitoring devices<br>38341600-3: Radiation monitors<br>38342000-4: Oscilloscopes<br>38342100-5: Oscillographs<br>38343000-1: Error-monitoring equipment                                                                            |              |
| 38341600-3: Radiation monitors<br>38342000-4: Oscilloscopes<br>38342100-5: Oscillographs<br>38343000-1: Error-monitoring equipment                                                                                                    |              |
| 38342100-5: Oscillographs<br>38343000-1: Error-monitoring equipment                                                                                                    |              |
| 38343000-1: Error-monitoring equipment                                                                                                    |              |
|                                                                                                    |              |
|                                                                                                    |              |
| 38344000-8: Pollution-monitoring devices                                                                                                    |              |
| 38400000-9: Instruments for checking physical characteristics<br>38410000-2: Metering instruments                                                                                                    |              |
| 38411000-9: Hydrometers                                                                                                    | own          |
|                                                                                                    |              |
| Search for: instruments Search Search                                                                                                    | :h >         |
| Search for supplementary vocabulary                                                                                                    |              |
|                                                                                                    | Up           |
| AA02-4: Aluminium                                                                                                    |              |
| AA03-7: Bronze                                                                                                    |              |
| AA04-0: Copper                                                                                                    |              |
| AA05-3: Iron                                                                                                    |              |
| AA06-6: Lead<br>AA07-9: Nickel                                                                                                    |              |
| AA07-9: Nickel                                                                                                    |              |
|                                                                                                    |              |
| AA10-8: Allov                                                                                                    | own          |
| Search for: Search Sear                                                                                                    | ch >         |
| Main vocabulary (ddddddd-d)       Supplementary vocabulary (XXdd-d)                                                                                                    |              |
| Main object 38341300-0                                                                                                    |              |
|                                                                                                    | <<<          |
|                                                                                                    | Clear        |
|                                                                                                    | licar        |
| Additional object(s) <pre><cc></cc></pre>                                                                                                    |              |
|                                                                                                    | <<<          |
| Clear                                                                                                    | Clear        |
|                                                                                                    | <<<          |
|                                                                                                    | Clear        |
|                                                                                                    |              |
|                                                                                                    | <<<<br>Clear |
|                                                                                                    |              |
|                                                                                                    | <<<<br>Clear |

Page 2/5

## 1) PUBLICATION REFERENCE

Publication reference of the corresponding contract notice (EuropeAid/xxxxx/x/xxx/x/xxxx).

| EuropeAid              | d/07SER01/13/51/01-                                 | 3                  |            |          |   |                         |             |              |
|------------------------|-----------------------------------------------------|--------------------|------------|----------|---|-------------------------|-------------|--------------|
| 2) PREVIOUS            | PUBLICATION(S) I                                    | N OFFICIAL         | JOURNAI    | LS       |   |                         |             |              |
| (concerning the        | same contract)                                      |                    |            |          |   |                         |             |              |
| Forecast r             | notice                                              |                    |            |          |   |                         |             |              |
| Notice nur             | mber in OJ:                                         |                    | /S         | -        | C | of                      |             | (dd/mm/yyyy) |
| Procurem               | ent notice                                          |                    |            |          |   |                         |             |              |
| Notice nur             | mber in OJ:                                         |                    | /S         | -        | C | of                      |             | (dd/mm/yyyy) |
|                        | BER AND LOT TITLE<br>one contract award no<br>TITLE |                    |            |          |   |                         |             |              |
| 2                      | EMC Test Equipment                                  |                    |            |          |   |                         |             |              |
| Contract n             | ne contract:                                        | 3/51/01-3-70<br>00 |            | urrency: |   | if decentralised<br>EUR | d contract) |              |
| 5) DATE OF T<br>Date : | THE CONTRACT AW                                     |                    | (dd/mm/yy) | vv)      |   |                         |             |              |
|                        | OF TENDERS RECEIV                                   |                    | (          | ,,,,     |   |                         |             |              |
| 3                      | (number)                                            |                    |            |          |   |                         |             |              |
|                        | SCORE OF CHOSEN                                     |                    |            |          |   |                         |             |              |
| Technical              | score:                                              | %                  |            |          |   |                         |             |              |
| Financial s            | score:                                              | %                  |            |          |   |                         |             |              |
| Other:                 |                                                     |                    |            |          |   |                         |             |              |

### 8) NAME, ADDRESS AND NATIONALITY OF SUCCESSFUL TENDERER

\_\_\_\_

| <b>Official name of the leader:</b> (in case of a consortium)        | Ibis-Instruments Company Ltd. |             |
|----------------------------------------------------------------------|-------------------------------|-------------|
| <b>Nationality of the leader:</b><br>(in case of a consortium)       | Serbia (RS)                   |             |
| <b>Postal address:</b><br>(of the leader in case of a<br>consortium) | Tosin bunar 272               |             |
| Town:                                                                | Postal code:                  | Country:    |
| Beograd                                                              | 11070                         | Serbia (RS) |

\_\_\_\_

Official name and nationality of others can be used as may times as needed (in case of a consortium)

| No | Official name of others | Nationality of others |
|----|-------------------------|-----------------------|
| 01 |                         |                       |
| 02 |                         |                       |
| 03 |                         |                       |
| 04 |                         |                       |
| 05 |                         |                       |
| 06 |                         |                       |
| 07 |                         |                       |
| 08 |                         |                       |
| 09 |                         |                       |
| 10 |                         |                       |
| 11 |                         |                       |
| 12 |                         |                       |
| 13 |                         |                       |
| 14 |                         |                       |
| 15 |                         |                       |
| 16 |                         |                       |
| 17 |                         |                       |
| 18 |                         |                       |
| 19 |                         |                       |

| No | Official name of others | Nationality of others |
|----|-------------------------|-----------------------|
| 20 |                         |                       |
| 21 |                         |                       |
| 22 |                         |                       |
| 23 |                         |                       |
| 24 |                         |                       |
| 25 |                         |                       |

### 9) DURATION OF CONTRACT

(Number of years) OR

(Number of months)

### **10) CONTRACTING AUTHORITY**

#### *○* (*Centralised procedure*)

European Union, represented by the European Commission on behalf of and for the account of the beneficiary countries.

9

(Decentralised procedure)

The beneficiary:

Institut "Mihajlo Pupin", Belgrade, Serbia

### 11) LEGAL BASIS

Please indicate the regulation or other instrument under which this contract has been financed.

O BUDGET:

O 9th or 10th EDF:

ACP-EC Partnership Agreement signed at Cotonou on 23 June 2000 as amended.

• Other:

| IPA |  |  |
|-----|--|--|
|     |  |  |
|     |  |  |
|     |  |  |

#### 12) DATE OF DISPATCH OF THIS NOTICE

Date: 30/04/2012 (dd/mm/yyyy, automatically filled when saving the form)